## How to Add Digital Signature in Adobe Acrobat:

## Forms With Automatic Signature Fields:

Open desired PDF file in Adobe Acrobat

Right-click on PDF file -> "Open with" -> Adobe Acrobat

| 🔊 mou sample w sig                                                                              | 4/4/2019 11:04 AN | Adobe Acrobat D                                  | 66 KB |
|-------------------------------------------------------------------------------------------------|-------------------|--------------------------------------------------|-------|
| Open with Adobe Acrobat DC<br>Print                                                             |                   |                                                  |       |
| 7-Zip<br>CRC SHA                                                                                | <u>&gt;</u>       |                                                  |       |
| Edit with Adobe Acrobat Combine files in Acrobat                                                |                   |                                                  |       |
| <ul> <li>Scan with Windows Defender</li> <li>Identity Finder Endpoint</li> <li>Share</li> </ul> | >                 |                                                  |       |
| Open with                                                                                       | Adol              | be Acrobat DC                                    |       |
| Give access to<br>Restore previous versions<br>Send to                                          | Goog              | be Acrobat Reader DC<br>gle Chrome<br>osoft Edge |       |
| Cut<br>Copy                                                                                     | Searc             | d 2016<br>ch the Store<br>ose another app        | _     |
| Create shortcut<br>Delete                                                                       |                   |                                                  |       |
| Rename                                                                                          |                   |                                                  |       |
| Properties                                                                                      |                   |                                                  |       |

Find and select the "Fill and Sign" tool. This can be accessed by clicking the "Tools" tab between the Document tab and the Home tab. It may also be visible in the right hand column. These are circled below.

| OU Template (1).pdf -     | Adobe Acrobat Pro DC |                   |                                                                        |                                     |                |   |             |          |          |
|---------------------------|----------------------|-------------------|------------------------------------------------------------------------|-------------------------------------|----------------|---|-------------|----------|----------|
| Edit View Window          | Help                 |                   |                                                                        |                                     |                |   |             |          |          |
| ne Tools                  | MDU Template (1      | 1) ×              |                                                                        |                                     |                |   | -           | ?        | <b>.</b> |
| ቀ 🖶 🖻                     | 3 Q                  | 1                 | 1 / 1 , 🖑 🕞 🕀                                                          | 106% 👻 🔛 👻                          | ₽ <i>L</i> dr. |   |             | Ľ        | ] Shar   |
|                           |                      |                   |                                                                        |                                     |                | ^ | Search tool |          |          |
|                           | Managanah            | an of Ind         | anatan din a ƙan Dagaanah                                              | Destining out Desugants             |                |   | search too: |          |          |
|                           | Memorand             | um or Onde        | erstanding for Research                                                | Participant Payments                |                |   |             |          |          |
|                           |                      |                   |                                                                        |                                     |                | i | Edit P      | DF       |          |
|                           |                      |                   | e purpose of disbursing cash to th                                     |                                     |                |   | Prepa       | ro For   |          |
|                           |                      |                   | nts. An individual departmental c<br>i file with the Dean's office. On |                                     |                |   | Prepa       | re rom   |          |
| compieted                 | tor each cash drav   | v and reliant on  |                                                                        | orking Fund O Bursar                | and analysis   |   | Organ       | nize Par | nes      |
|                           |                      |                   | 0                                                                      |                                     |                |   | Orgu        | inze i u | ges      |
| Departmen                 |                      |                   |                                                                        |                                     |                |   | 💪 Fill &    | Sian     |          |
| Principal In              |                      |                   |                                                                        |                                     |                |   |             |          |          |
| Study Nam                 | e                    |                   |                                                                        |                                     |                |   | 6 More      | Tools    |          |
| mpp                       |                      |                   |                                                                        |                                     | 1              |   | v           |          |          |
| IRB Protoc<br>IRB Start I |                      |                   | KFS Account Number*                                                    | 1                                   | -              |   |             |          |          |
| IRB Start I<br>IRB Expira |                      |                   | Fund/Acct Exp Date                                                     |                                     | -              |   |             |          |          |
|                           |                      | e a come of grant | contract pages outlining human subj                                    | ect compensation needs              | 1              |   |             |          |          |
| 2) sponsor                | a , coca, ch, provid | e a copy of grant | contract pages outlining human subj                                    | compensation heeds                  |                |   |             |          |          |
|                           |                      |                   | This Action                                                            | Total Project                       |                |   |             |          |          |
| Budget for                | Participant Payme    | ents              |                                                                        |                                     |                |   |             |          |          |
|                           | int per Cash Draw    |                   |                                                                        |                                     |                | • |             |          |          |
|                           | Number of Partici    |                   |                                                                        |                                     |                |   |             |          |          |
|                           | Payment Amount       |                   |                                                                        |                                     |                |   |             |          |          |
|                           |                      |                   | t, personal information including nan                                  | ne, SSN, and address must be collec | ted for IRS    |   |             |          |          |
| tax reporting             | g on non-confidentie | al studies.       |                                                                        |                                     |                |   |             |          |          |
| PI Certific               | ation                |                   |                                                                        |                                     |                |   |             |          |          |
|                           |                      | edge that I am n  | equesting the university to disburs                                    | se funds for the purpose of provi   | ding           |   |             |          |          |
|                           |                      |                   | the information provided here is a                                     |                                     |                |   |             |          |          |
|                           |                      |                   | it is my responsibility as the direct                                  |                                     |                |   |             |          |          |
| accurate an               | d complete record    | ls of all paymen  | ts to individuals participating in th                                  | his study. Individual receipts wil  | l be kept on   |   |             |          |          |
|                           |                      |                   | University of Maryland Record F                                        |                                     |                |   |             |          |          |
|                           |                      |                   |                                                                        |                                     |                |   |             |          |          |

If it is not in the right hand column like the screenshot above, then double click it in the "Tools" tab as in the screenshot below.

| MOU Template (1).pdf - Adobe Acrobat Pro DC File Edit View Window Help |           |               |              |                  |      | -            | ۰     | × |
|------------------------------------------------------------------------|-----------|---------------|--------------|------------------|------|--------------|-------|---|
| Home Tools MOU Template (1)                                            |           |               |              |                  |      | <b>P</b> (   | ۹ (   | ۲ |
| Q Search tools                                                         |           |               |              |                  |      | 🔡 Edit PDF   |       |   |
|                                                                        |           |               |              |                  | ^    | Prepare F    | orm   |   |
| Measure                                                                |           |               |              |                  |      | Crganize     | Pages |   |
| Add *                                                                  |           |               |              |                  |      | 💪 Fill & Sig | r     |   |
| Forms & Signatures                                                     |           |               |              |                  |      |              |       |   |
|                                                                        |           |               |              |                  |      |              |       |   |
|                                                                        | 6         | <u>× len</u>  | De           |                  |      |              |       |   |
| Fill & Sign Prep                                                       | pare Form | Adobe Sign    | Certificates |                  | - 11 |              |       |   |
| Open -                                                                 | Ipen 💌    | Add +         | Add -        |                  |      |              |       |   |
| Protect & Standardize                                                  | 9         |               |              |                  |      |              |       |   |
| $\bigcirc$ .                                                           | 1         |               |              | 4                |      |              |       |   |
| Protect                                                                | Redact    | PDF Standards | Optimize PDF | Print Production |      |              |       |   |
| Add +                                                                  | Add +     | Add +         | Add +        | Add 💌            |      |              |       |   |
| <b>(†</b> )                                                            |           |               |              |                  |      |              |       |   |
| Accessibility                                                          |           |               |              |                  |      |              |       |   |
| Add +                                                                  |           |               |              |                  |      |              |       |   |
|                                                                        |           |               |              |                  | ~    |              |       |   |

Once on the "Fill & Sign" tool, some documents may have fields that automatically prompt signatures, such as circled below.

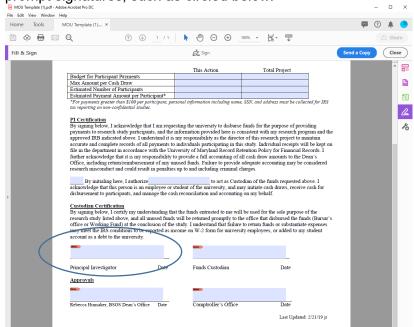

Clicking on one of these automatic signature fields prompts a signature with a Digital ID. You must now create a Digital ID to sign. At the bottom of the new window that opened following clicking on a signature field, click on "Configure New Digital ID" as circled below.

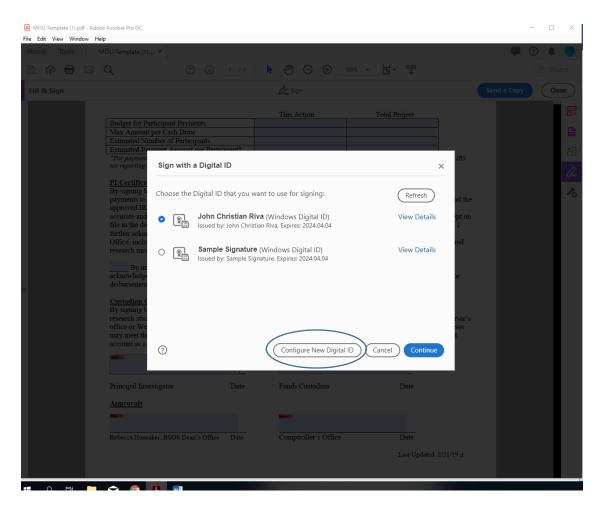

From there, select the "Create a new Digital ID" radio button and click "Continue"

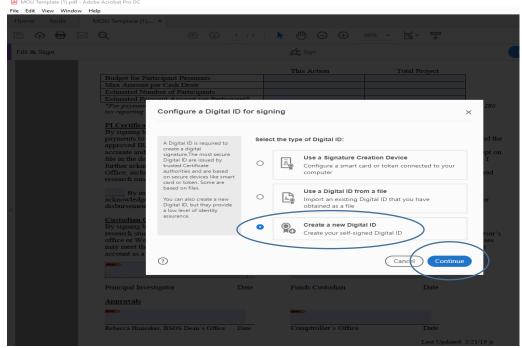

You can select either of the options below to save your new Digital ID. Selecting "Save to File" will save it to a file in your computer and requires a password, while selecting "Save to Windows Certificate Store" will save it for use on other applications.

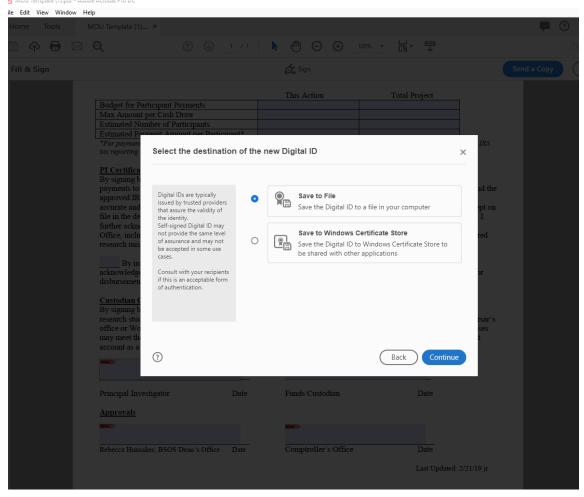

Selecting either of these options will prompt you to fill out the details of your new Digital ID. Entering your name and email address are mandatory to complete these fields. Organizational Name and Unit can be added if necessary. Do not change any information in the bottom three drop-down menus. Click continue once filled in. It should resemble something as below:

|                                                                                                    |                                                                                                    | 21   <b>k</b> 🧿 -                                                                                                    |                                                                                                    |                    |                                   | 📕 🕜 🌲 |
|----------------------------------------------------------------------------------------------------|----------------------------------------------------------------------------------------------------|----------------------------------------------------------------------------------------------------|----------------------------------------------------------------------------------------------------|--------------------|-----------------------------------|-------|
|                                                                                                    |                                                                                                    |                                                                                                    |                                                                                                    |                    |                                   |       |
|                                                                                                    | ticipant Payments<br>per Cash Draw<br>aber of Participants<br>ment & mount per Pertension<br>Create a self-signed D                                                                                                    | This Act                                                                                                    | tion Tot                                                                                                    | al Project         | IRS                               |       |
| PI Certifica<br>By signing b<br>payments to<br>approved IR<br>accurate and<br>file in the de<br>further acknowledge<br>disbursement<br>Custodian (<br>By im<br>acknowledge<br>disbursement<br>Custodian (<br>By signing b<br>research shu | Even the latently,<br>information to be used for<br>creating the self-signed<br>Digital ID.<br>Digital ID.<br>Digital D. that are self-<br>approximation of the assumet that<br>provide the assumet that<br>the identity information is<br>valid. For this reason they<br>may not be accepted in<br>some use cases. | Name<br>Organizational Unit<br>Organization Name<br>Email Address<br>Country/Region<br>Key Algorithm<br>Use Digital ID for | Sample Signature<br>Enter Organizational Unit<br>Enter Organization Name<br>samplesignature@terpmail.<br>US - UNITED STATES<br>2048-bit RSA<br>Digital Signatures | umd.edu            | ad the<br>pt on<br>1<br>red<br>xr |       |
| office or Wo<br>may meet th<br>account as a<br>Principal Inves                                                                                                    | ⑦<br>itigator D                                                                                                    | ate Funds C                                                                                                    | Bac                                                                                                    | k Continue<br>Date | ses<br>t                          |       |
| Approvals<br>Rebecca Hunsak                                                                                                    |                                                                                                    | ate Comptro                                                                                                    |                                                                                                    |                    |                                   |       |

If you selected "Save to File" when prompted, it will now ask you to provide a password to protect this signature.

From here, select the Digital ID with your name and click "Continue"

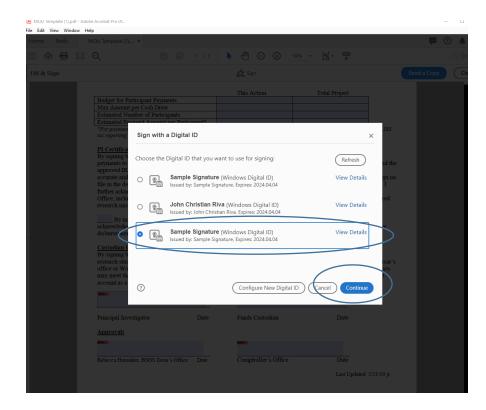

This will now open a preview of the signature such as below. From here, click "Sign". This will place the signature in the field that was selected to be signed.

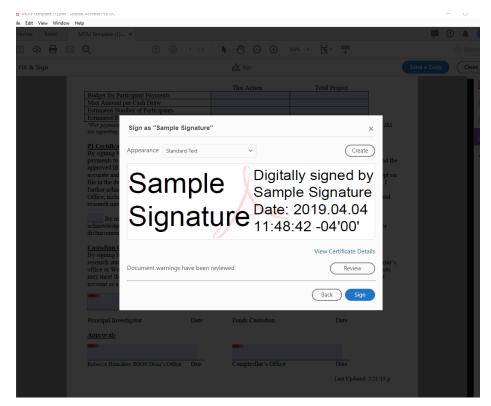

Once you click "Sign", it will prompt you to "Save As" the file. Save it somewhere you will remember the next time you need it.

This will display your digital signature with the date and time in the selected field.

| A MOU Template (1) ssam | nprii.pdf - Adobe Acrobat Pro DC                                                                                                    | -                                                                                                    |
|-------------------------|----------------------------------------------------------------------------------------------------|----------------------------------------------------------------------------------------------------|
| Home Tools              | MOU Template (1) ×                                                                                                    |                                                                                                    |
|                         |                                                                                                    |                                                                                                    |
| Fill & Sign             | ¢ ∠ Sign                                                                                                    | Send a Copy                                                                                                    |
| Fill & Sign             | i Mar Sign                                                                                                    | Send a Copy                                                                                                    |
|                         | This Action Total Project                                                                                                    | _                                                                                                    |
|                         | Budget for Participant Payments                                                                                                    | _                                                                                                    |
|                         | Max Amount per Cash Draw Estimated Number of Participants                                                                                                    |                                                                                                    |
|                         | Estimated Number of Participants Estimated Payment Amount per Participant*                                                                                                    | -                                                                                                    |
|                         | *For payments greater than \$100 per participant, personal information including name, SSN, and address must be co                                                                                                    | llected for IRS                                                                                                    |
|                         | tax reporting on non-confidential studies.                                                                                                    |                                                                                                    |
|                         | PI Certification By Exponent Selexon Leskonvledge that I am requesting the university to disburse funds for the purpose of pr sproved RB indicated above I understand it is any responsibility as the director of this research project to securate and complete records of all payments to individuals participating in this study. Individual recepts file in the department in accordance with the University of Maryland Record Retention Policy for Financia further acknowledge that it is any responsibility to provide a full accounting of all cash draw anounts to the Office, including returnivenimus/memory of my unuseft dush. Englature to provide adequate accounting may b research misconduct and could result in penalhes up to and including cruminariade that the sense that the sense of the sense that the sense of the trunce of the sense that the sense is a employee or student of the university. Additional recepts the acknowledge that misconduct and could result in penalhes up to and including cruminariade that exposes the acknowledge that misconduct and could result in example or student of the university. and many initiate cash draws, need that the accharace that the conclusion of the study. Individual recepts to accharace that the conclusion of the study. Individual recepts to accharace the misconduct and the sense threate the promethy to the sele purpor the search mich bised above. The additional the conclusion of the study. Individual the terminary that the sense that the sele accounting on the HBS conditions to be trested as income on W-2 form for university and advanced the incomenses of the sense true account as a debt to the university.  Sample Signature  Description to be true to a since account and the sense threate that the fully selection of the true true fully as the sele account as a debt to the university.  Sample Signature  Description to be true to a second the sele account as a debt to the university.  Description account and the account the selection account as a debt to the university the formatin the sec | rogram and the<br>maintain<br>will be kept on<br>Pean's<br>e considered<br>labove. I<br>vee cash for<br>se of the<br>funds (Bursar's<br>the expenses |
|                         | Principal Investigator Date Funds Custodian Date                                                                                                    |                                                                                                    |
|                         | Approvals                                                                                                    |                                                                                                    |
|                         |                                                                                                    |                                                                                                    |
|                         |                                                                                                    |                                                                                                    |
|                         | Rebecca Hunsaker, BSOS Dean's Office Date Comptroller's Office Date                                                                                                    |                                                                                                    |
|                         | - Last Upda                                                                                                    | ted: 2/21/19 jr                                                                                                    |
|                         |                                                                                                    |                                                                                                    |

## Forms Without Automatic Signature Field:

There may be documents that require signature that do not have a built-in signature form such as the MOU document in the steps above. These documents may often have a line for a signature that is not able to be filled in with a Digital ID. These documents can still be signed!

Find and select the "Certificates" tool. This can be accessed by clicking the "Tools" tab between the Document tab and the Home tab. It may also be visible in the right hand column. These are circled below.

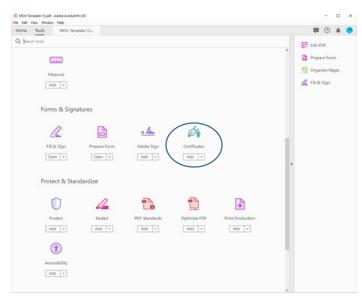

From here, click on "Digitally Sign" as circled below.

| Independer File Edit Vie |               | act.pdf - Adobe Acrobat<br>Help | Pro DC      |                                                                             |             |                    |                       |            |                   |                                                          | - |          |
|--------------------------|---------------|---------------------------------|-------------|-----------------------------------------------------------------------------|-------------|--------------------|-----------------------|------------|-------------------|----------------------------------------------------------|---|----------|
|                          | Tools         | Independent Study               | ×           |                                                                             |             |                    |                       |            |                   | 9                                                        | ? | <b>Å</b> |
| 🖹 ሱ                      |               |                                 | •           | 2 / 2                                                                       | ال          | $\ominus$ $\oplus$ | 128% 🔹 🔛 🕇            | <b>₩</b>   |                   |                                                          |   | 1 Share  |
| Certificat               | tes           | Digital                         | ly Sign     | Time Stamp                                                                  | 🖧 Validate  | All Signatures     | 🎭 Certify (Visible Si | ignature)  | Certify (Invisibl | e Signature)                                             |   | Close    |
|                          |               |                                 |             |                                                                             |             |                    |                       |            |                   |                                                          |   | ^ 6      |
|                          |               |                                 |             |                                                                             |             |                    |                       |            |                   |                                                          |   | E        |
|                          |               |                                 |             |                                                                             |             |                    |                       |            |                   |                                                          |   | đ        |
|                          | ]             |                                 |             |                                                                             |             |                    |                       |            |                   |                                                          |   | 6        |
|                          |               |                                 |             |                                                                             |             |                    |                       |            |                   |                                                          |   | Ø        |
|                          |               |                                 |             |                                                                             |             |                    |                       |            |                   |                                                          |   | 1        |
|                          |               |                                 |             |                                                                             |             |                    |                       |            |                   |                                                          |   |          |
|                          | *Inst         | ructor Guideline                | : A studen  | t should cor                                                                | nplete appr | oximately 4        | 0 pages of written    | work if re | gistered for the  | e full 3 credits.                                        | • |          |
|                          |               |                                 |             |                                                                             |             | ,                  |                       |            | 0                 |                                                          |   |          |
| •                        |               |                                 | _           |                                                                             |             |                    |                       |            |                   |                                                          |   |          |
|                          | Student S     | Signature                       |             |                                                                             |             |                    | Faculty Signature     | e          |                   |                                                          |   |          |
|                          |               |                                 |             |                                                                             |             |                    |                       |            |                   |                                                          |   |          |
|                          | Date          |                                 |             |                                                                             |             | _                  | Date                  |            |                   |                                                          |   |          |
|                          |               |                                 |             |                                                                             |             |                    |                       |            |                   |                                                          |   |          |
|                          | EOP OI        | FRICETISE                       | NH Ve       | and the re-                                                                 |             |                    |                       | dege state |                   |                                                          |   |          |
|                          | 2. 10 100 100 | FFICE USE O                     | as A Caller | -1 -<br>0                                                                   | Jenied      |                    |                       |            |                   |                                                          |   | L        |
|                          | ci Approv     | ved: Section num                | as A Caller | 01                                                                          | Jenied      |                    |                       | 4          |                   |                                                          |   |          |
|                          | ci Approv     | 1. 18 S. 19 Mar.                | as A Caller |                                                                             | Denied      |                    |                       | Da         | (6)               |                                                          |   |          |
|                          | ci Approv     | ved: Section num                | as A Caller | 101 B<br>101<br>102<br>102<br>102<br>102<br>102<br>102<br>102<br>102<br>102 | Denied      | e en               |                       | Da         | R:                | e anna (Abraine<br>Spirit)<br>Magnaistean<br>Magnaistean |   |          |

Clicking on "Digitally Sign" will prompt you with instructions to click and draw to draw the area where you would like the signature to appear. Click "OK" on these instructions and click to drag on the line where you'd like to place the signature.

Clicking and dragging a box above a signature line will prompt the same menu to select a Digital ID to use as in the previous instructions. Hopefully at this point you've already made your Digital ID which will be in the options available. If not, follow instructions to create a Digital ID in Pages 2-5 of this Document. Select your Digital ID and click "Continue"

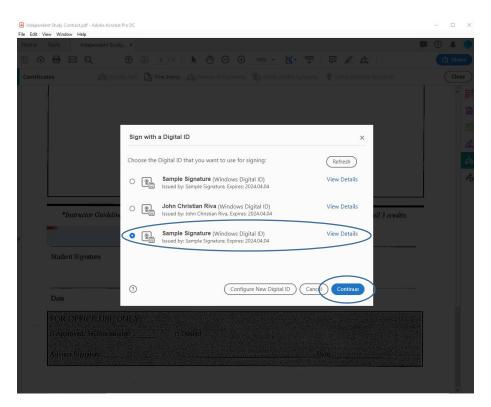

This will now open a preview of the signature such as below. From here, click "Sign". This will place the signature in the field that was selected to be signed.

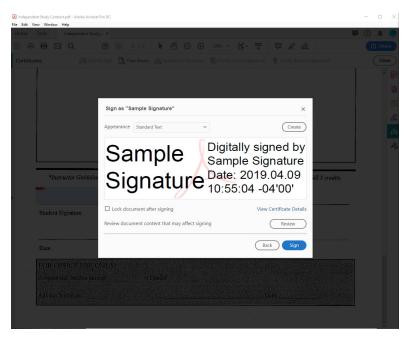

Once you click "Sign", it will prompt you to "Save As" the file. Save it somewhere you will remember the next time you need it.

This will display your digital signature with the date and time in the selected field.

Below there will be an opportunity to practice your new skill. Go ahead and see if you can do a Digital ID Signature below!